## Éléments de correction sujet 12 (2023)

## Exercice 1

1.

a. id\_client pour la table client et id\_prestation pour la table prestation. En effet, dans les 2 cas chaque ligne possède une valeur qui est unique

b.

c.

a.

La relation prestations possède une clé étrangère (id client). Cette dernière permet de lier la table prestation à la table client.

*id\_client* est de type INT et *nom* est de type TEXT

2.

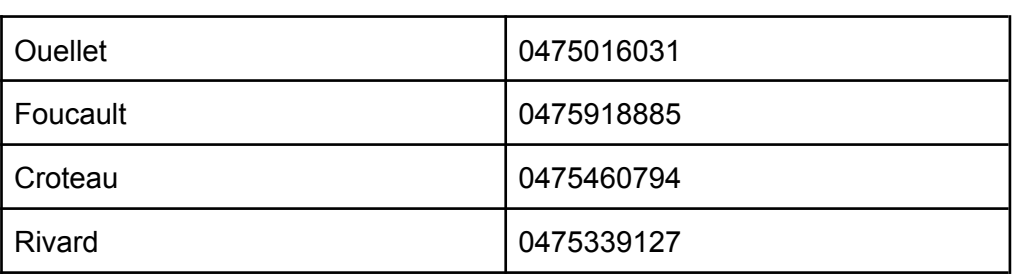

b.

```
SELECT date, heure debut
FROM prestations
WHERE duree > 1 AND employe = "Didier"
```
3.

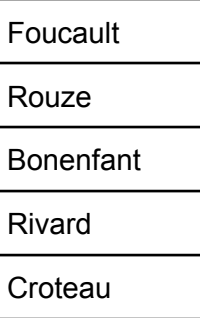

4.

Nous allons répéter plusieurs fois les mêmes données. Par exemple, pour chaque prestation de type tonte, on aura exactement la même valeur, ce qui est totalement inutile. En cas de changement de tarif de la prestation "tonte", il faudra modifier le tarif pour toutes les entrées qui auront le type "tonte"

b.

a.

clients (id\_client, nom, adresse, code\_postal, ville, telephone) prestations (id\_prestation, #id\_client, date, heure\_debut, duree, #id\_type, employe)

type (id\_type, nom, tarif\_horaire)

## Exercice 2

1.

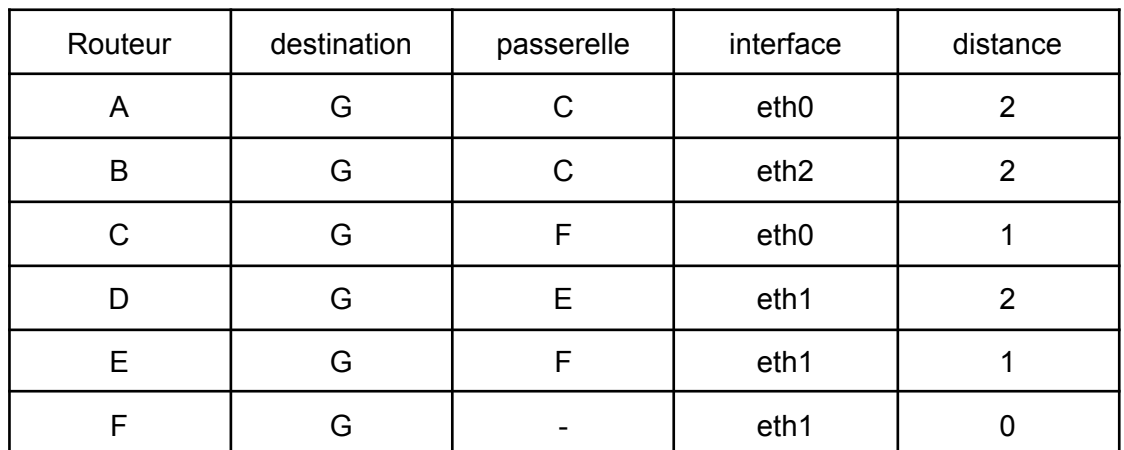

2.

def calcul\_montant(prix\_TF, quantite\_TF, prix\_TC, quantite\_TC): montant = quantite\_TF  $*$  prix\_TF + quantite\_TC  $*$  prix\_TC if montant  $>= 100$  and montant  $< 200$  : montant = montant - montant\*0.10 elif montant > 200: montant = montant - montant\*0.20 return montant

3.

a.

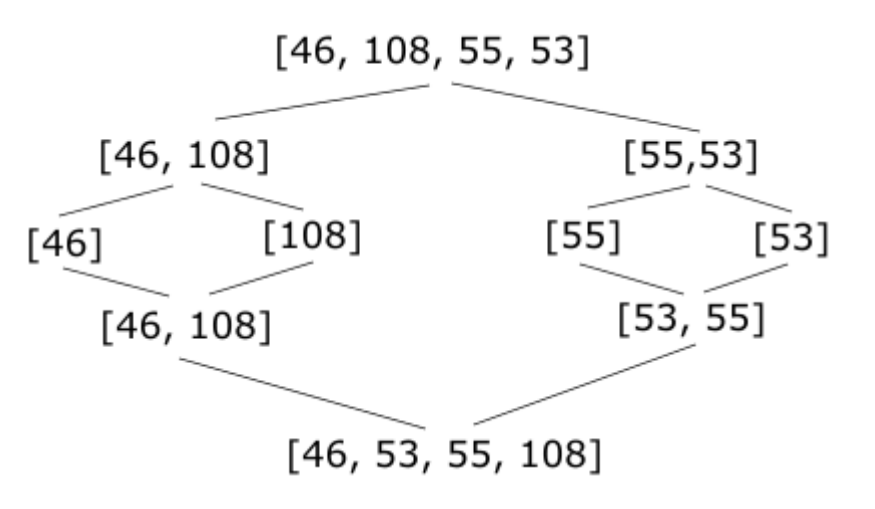

```
b.
             def fusion(liste1, liste2):
                 liste finale = [ ]i1, i2 = 0, 0while i1 \langle len(liste1) and i2 \langle len(liste2):
                      if liste1[i1] <= liste2[i2]:
                           liste_finale.append(liste1[i1])
                           i1 = i1 + 1else :
                           liste_finale.append(liste2[i2])
                           i2 = \overline{i}2 + 1while i1 < len(liste1):
                      liste finale.append(liste1[i1])
                      i1 = i1 + 1while i2 \langle len(liste2):
                      liste_finale.append(liste2[i2])
                      i2 = i2 + 1return liste_finale
          c.
             def tri fusion(liste):
                  if len(liste) <=1:
                      return liste
                 m = len(liste) // 2l1 = tri_fusion(liste[0:m])
                 l2 = tri_fusion(liste[m:len(liste)])
                 return fusion(l1, l2)
Exercice 3
   1.
      Il s'agit de l'arbre 3, car 20 est situé à droite de 29
   2.
          a.
             a0 = ABR(18, None, None)a0.inserer_noeud(12)
             a0.inserer_noeud(36)
          b.
              \overline{3}.
                      20
                          \overline{21}19
                               \mathbf{23}3235
                               2439
          c.
             hauteur a1 = 4hauteur a2 = 7
```

```
d.
         def calculer hauteur(self):
                 if self.sa_droit is None and self.sa_gauche is None:
                     return 1
                 elif self.sa_droit is None :
                     return 1 + self.sa_gauche.calculer_hauteur()
                 elif self.sa_gauche is None :
                     #arbre avec une racine et seulement un sous-arbre
         sa_droit
                     return 1 + self.sa droit.calculer hauteur()
                 else :
                     return 1 + max(self.sa gauche.calculer hauteur(),
         self.sa_droit.calculer_hauteur())
3.
      a.
            def rechercher valeur(self,v):
                  if self.valeur == v :
                      return True
                  elif v < self.valeur and self.sa_gauche is not None:
                      return self.sa_gauche.rechercher_valeur(v)
                  elif v > self.valeur and self.sa_droit is not None:
                      return self.sa droit.rechercher valeur(v)
                  else :
                      return False
      b.
```
Il y a 4 appels à la méthode rechercher\_valeur pour atteindre la valeur 20 dans l'arbre a1

## 4.

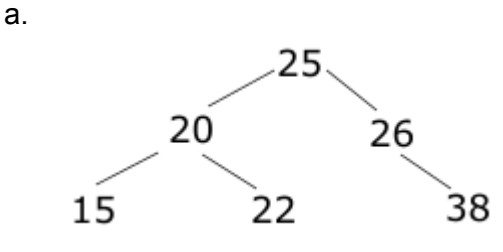

b.

```
def rotation_gauche(self):
   pivot = self.sa_droit
   self.sa_droit = pivot.sa_gauche
   pivot.sa_gauche = self
   return ABR(pivot.valeur, pivot.sa_gauche, pivot.sa_droit)
```